# <span id="page-0-0"></span>4. Stochastik 4.5 Wissenschaftliche Studien auswerten

H. Wuschke

17. September 2020

## Ziele der Sitzung

- aus gegebenen Daten eine Vierfeldertafel erstellen
- aus einer Vierfeldertafeln zwei Baumdiagramme aufstellen
- Statistische Daten in Form eines Zeitungsartikels auswerten
- **·** die Begriffe Prävalenz, Spezifität und Sensitivität in medizinischen Studien beschreiben

## Vierfeldertafeln bei medizinischen Studien

Seien in der Vierfeldertafel  $K$  – das Ereignis einer Krankheit und  $D$  – das Ereignis der Diagnose einer Krankheit.

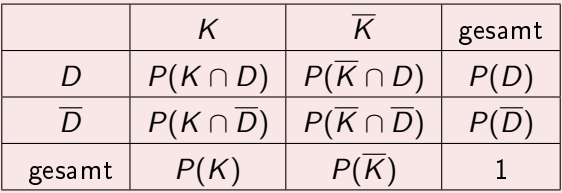

Dann bezeichnet man  $P(K)$  als **Prävalenz**.

Die bedingte Wahrscheinlichkeit, dass eine Person krank ist und auch so diagnostiziert wird  $P_K(D) = \frac{P(K \cap D)}{P(K)}$  wird als <code>Sensitivität</code> bezeichnet.

Die bedingte Wahrscheinlichkeit, dass eine Person gesund ist und auch keine Diagnose bekommt  $P_{\overline{K}}(\overline{D}) = \frac{P(K \cap D)}{\overline{K}}$  wird als Spezifität bezeichnet.

## Beispiel – Tuberkulose

11.000 Patienten werden auf TBC untersucht. Es werden in 380 Fällen TBC diagnostiziert. Später stellte sich heraus, dass von den 380 Patienten 196 wirklich an TBC erkrankt waren. Auÿerdem ergab sich, dass bei 6 Patienten kein TBC erkannt wurde, obwohl sie an TBC erkrankt waren. Berechnen Sie aus diesen Daten die Prävalenz von TBC, die Sensitivität und die Spezifität.

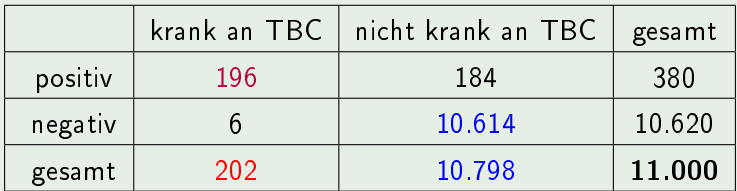

Prävalenz:  $P(K) = \frac{202}{11,000} \approx 0,0184$ ; Sensitivität:  $P_K(D) = \frac{196}{202} \approx 0,9703$ Spezifität:  $P_{\overline{K}}(\overline{D}) = \frac{10.614}{10.798} \approx 0,9830$ 

## Aus einer Vierfeldertafel werden zwei Baumdiagramme

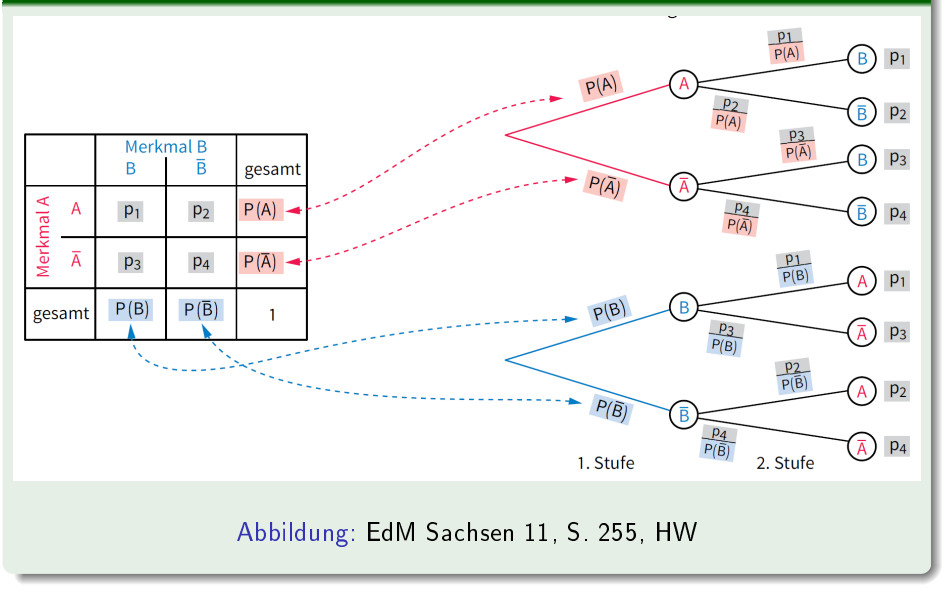